# **Worksheet.UngroupColumns(Int32, Int32)**

## **Description**

Ungroups a contiguous set of columns.

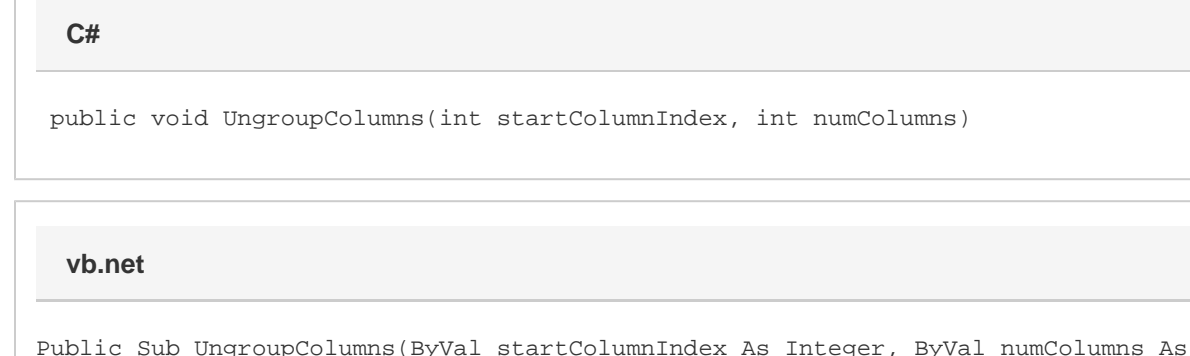

Integer)

### **Parameters**

### **startColumnIndex**

The 0-based index of the starting column.

### **numColumns**

The number of Columns to ungroup.

# **Examples**

ws.UngroupColumns(0, 5); **C#**

### **vb.net**

```
ws.UngroupColumns(0, 5)
```